# **jp - failedan - 10 FAILED TAKES that have become Masterpieces**

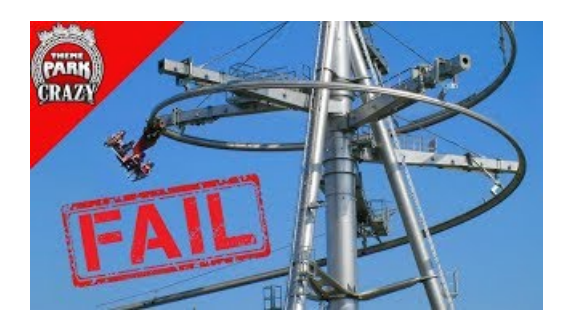

## **Jeremy Hunt refuses demands** for **British boycott on arms** ...

Troubleshooting Event 1073: The attempt to power off%pc% failed. admin | September 4, 2012 ... Description: The attempt to power off%pc% failed. If you ...

#### **If youriTunes backup couldn't be completed or you can't ...**

To continue, you must first add this website to your trusted sites in Internet Explorer. The site cannot determine which updates apply to your computer or display ...

## **Why CommunismFailed - Foundation forEconomic Education**

To enrich and perfect your online experience, ASUS uses "Cookies", similar technologies and services which are essential to ASUS websites. Some of functions or ...

#### **Adobe Acrobat ReaderDCinstalleren - Alle versies**

Am trying to send mail to a gmail address but it keeps on getting this error "SMTP -> ERROR: Failed to connect to server: Connection timed out (110)SMTP Connect() failed.

# **Clint Boessen's Blog: SCCM Deployment Failure 0x80070002**

Had the raid failed, he concluded, London would have ended up looking like Hiroshima. ...

# **Error: Failed to create file - Recording error- Bandicam**

While Connecting through the Tectia client we are getting the error as below, error: Could not open connection to `XXXXX@#22': Key ...

98489894739823